## [Pub.70JZU] Free Download : **The Case for a Creator PDF**

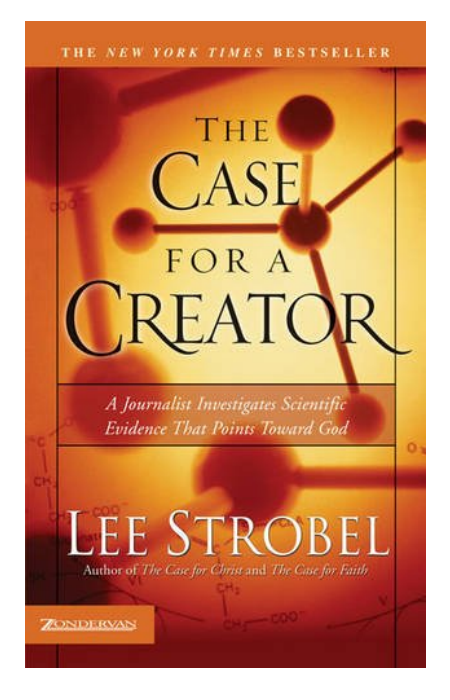

by Lee Strobel : **The Case for a Creator** ISBN : #0310242096 | Date : 2004 Description :

PDF-53d56 | During his academic years, Lee Strobel became convinced that God was outmoded, a belief that colored his ensuing career as an award-winning journalist at the Chicago Tribune. Science had made the idea of a Creator irrelevant - or so Strobel thought. But today science is pointing in a different direction. In recent years, a diverse and impressive body of research has increasingly supported the conc... *The Case for a Creator*

Download

Read Online

Free eBook The Case for a Creator by Lee Strobel across multiple file-formats including EPUB, DOC, and PDF.

PDF: The Case for a Creator ePub: The Case for a Creator

Doc: The Case for a Creator

Follow these steps to enable get access **The Case for a Creator**:

[Download: The Case for a Creator PDF](http://directorychart.info/free-ebooks.php?id=MDMxMDI0MjA5Ng==)

## **[Pub.09Hgk] The Case for a Creator PDF | by Lee Strobel**

The Case for a Creator by by Lee Strobel

This The Case for a Creator book is not really ordinary book, you have it then the world is in your hands. The benefit you get by reading this book is actually information inside this reserve incredible fresh, you will get information which is getting deeper an individual read a lot of information you will get. This kind of The Case for a Creator without we recognize teach the one who looking at it become critical in imagining and analyzing. Don't be worry The Case for a Creator can bring any time you are and not make your tote space or bookshelves' grow to be full because you can have it inside your lovely laptop even cell phone. This The Case for a Creator having great arrangement in word and layout, so you will not really feel uninterested in reading.

*T* [Read Online: The Case for a Creator PDF](http://directorychart.info/free-ebooks.php?id=MDMxMDI0MjA5Ng==)